# **Grouper attestation view settings**

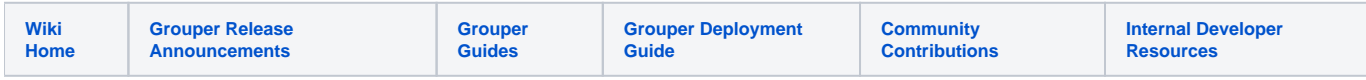

Click on More actions Attestation on a Folder or Group to see the attestation settings. Or if on an attestation screen, click Attestation actions View attestation settings

## Attestation configured on Group

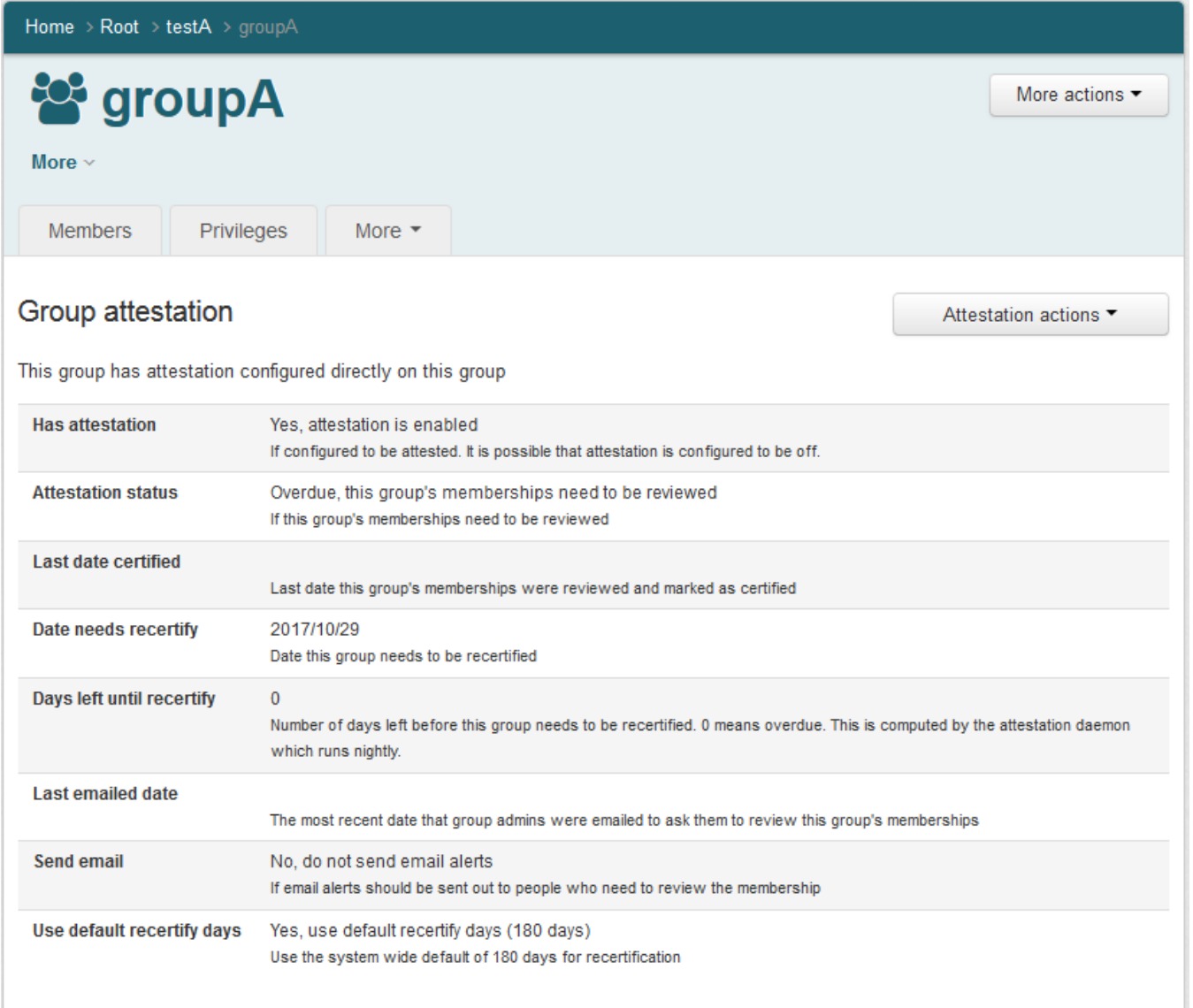

### Attestation configured on folder

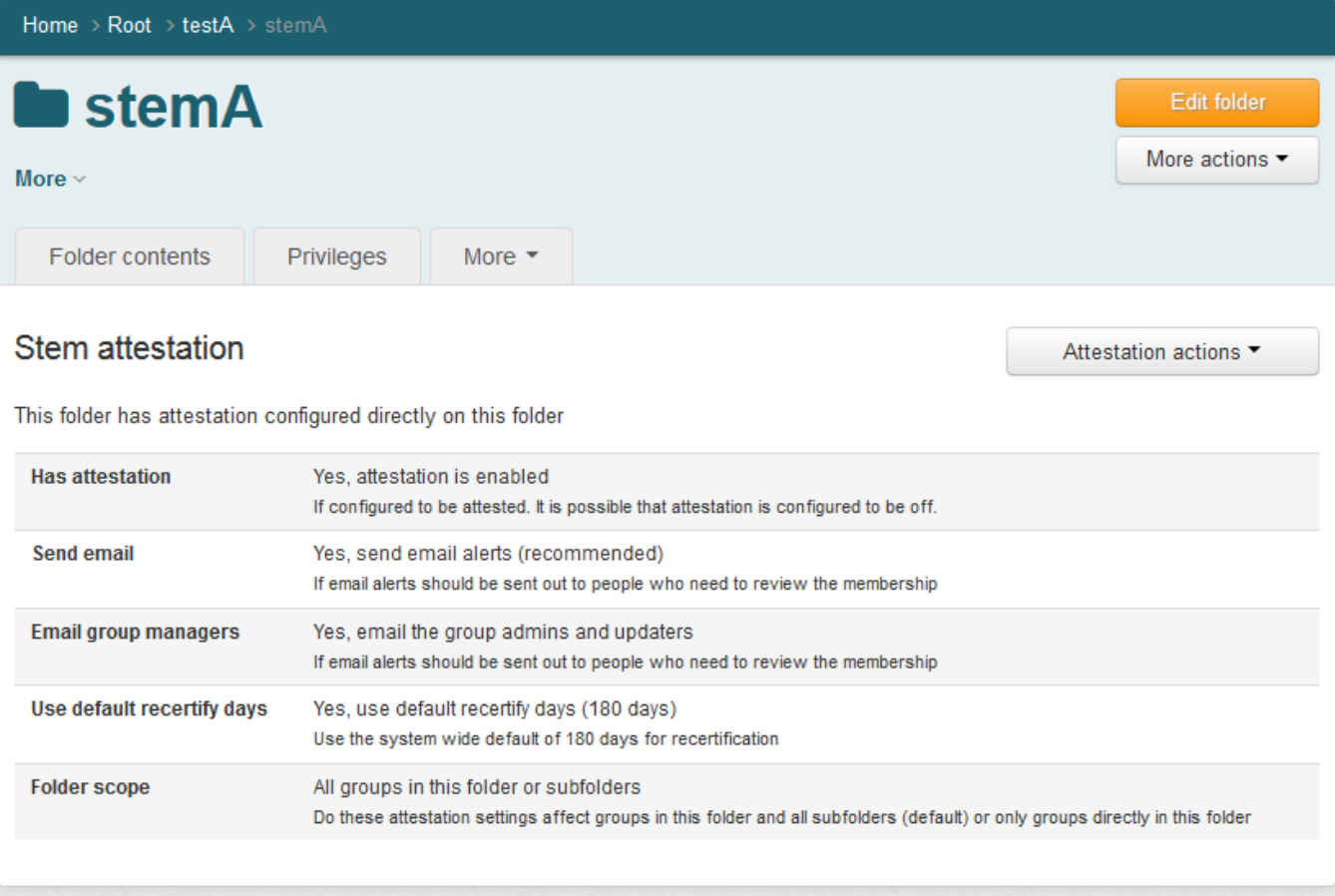

Attestation inherited from parent folder

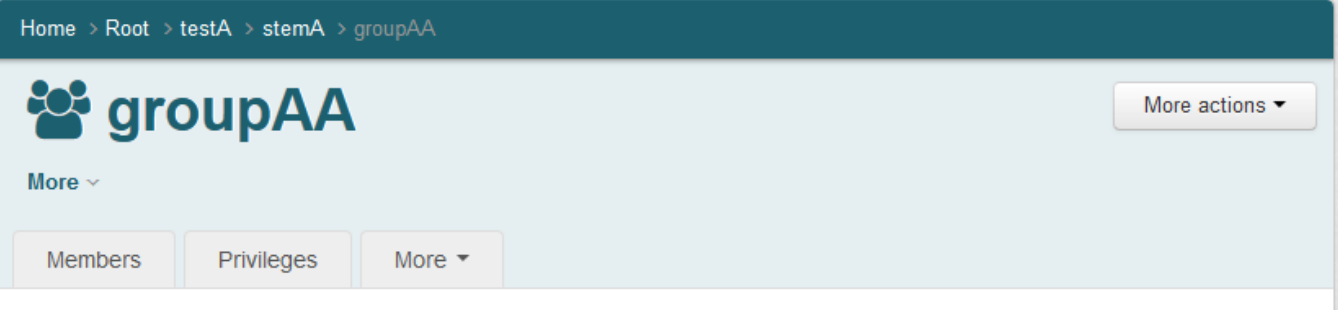

# Group attestation

Attestation actions ▼

This group has attestation configured directly on this group

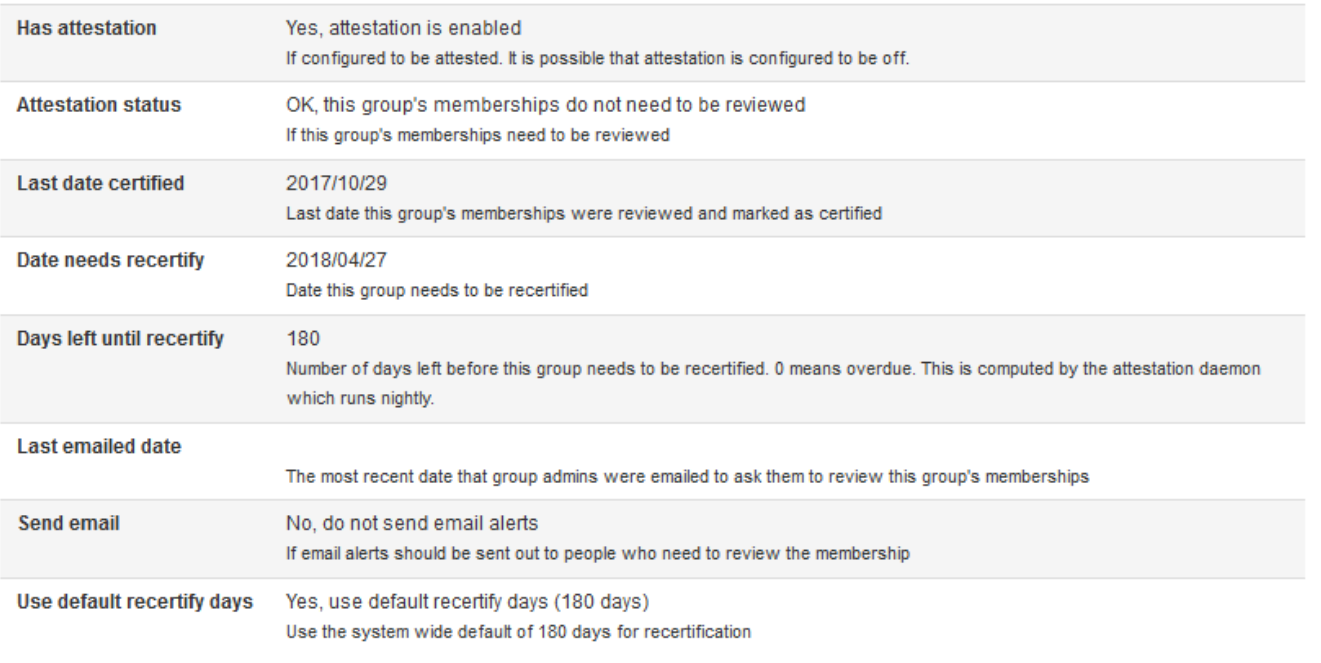

### No attestation configured

When you click on the Attestation menu item and there are no attestation attributes for that group/folder and any of the parents in the hierarchy, you will see a screen which has a link to configure the attestation for that group/folder.

Folder with no attestation

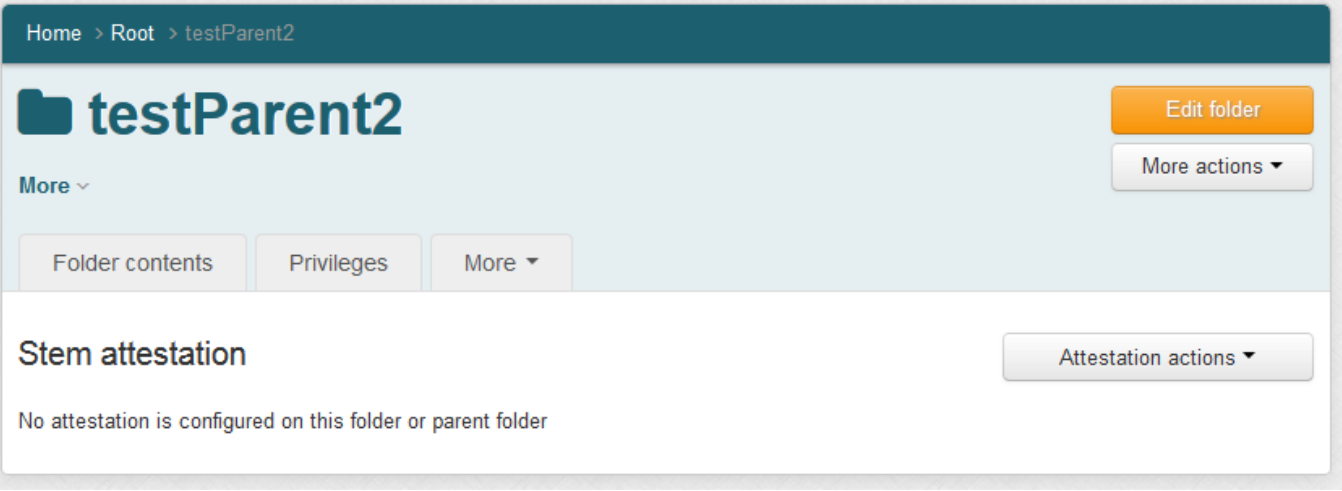

#### Group with no attestation

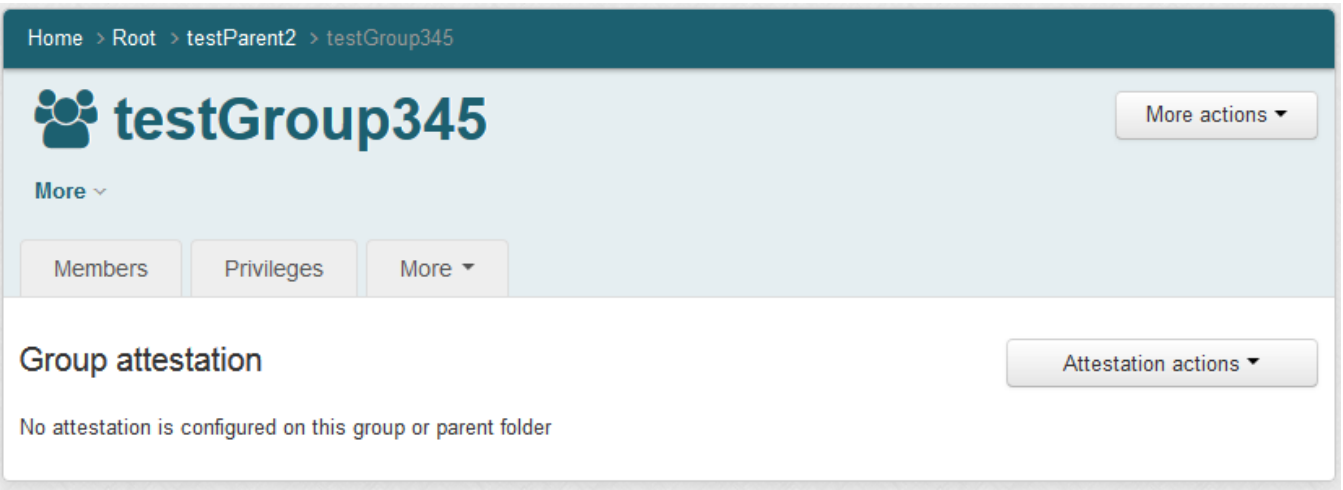